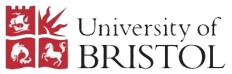

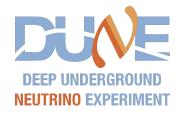

# ProtoDUNE FW-Hit-Finding Data Captures

19.8.20

Joel Greer

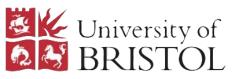

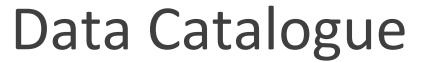

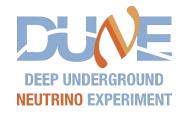

| Folder                                                   | Date    | SSR | Pedestal<br>Words | HF links active per super-logic region (max 5) | Board-reader version |
|----------------------------------------------------------|---------|-----|-------------------|------------------------------------------------|----------------------|
| N/A                                                      | 4/6/20  | NO  | NO                | 1                                              | fdaq?                |
| APA6-wHits                                               | 24/6/20 | YES | NO                | 1                                              | fdaq/standalone?     |
| APA6-newhits                                             | 6/7/20  | YES | NO                | 1                                              | standalone           |
| APA6-newhits2                                            | 6/7/20  | YES | NO                | 1                                              | standalone           |
| APA6-10072020 - testing?                                 | 10/7/20 | YES | NO                | 5?                                             | standalone           |
| APA6-shortruns (3 captures) - testing?                   | 10/7/20 | YES | NO                | 5?                                             | standalone           |
| APA6-newFW-Nx (5 captures)                               | 10/7/20 | YES | NO                | 1,2,3,4,5                                      | standalone           |
| APA6-071620 (4 different channel masks)                  | 16/7/20 | YES | YES               | 1                                              | standalone           |
| APA6-071720 (8 different hf-link/threshold combinations) | 17/7/20 | YES | YES               | 1 or 5                                         | standalone           |

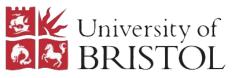

### Data Catalogue

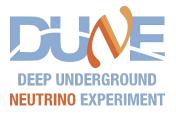

Kept track of in dataflow-firmware issue 82:

https://gitlab.cern.ch/DUNE-SP-TDR-DAQ/dataflow-firmware/-/issues/82

- SSR firmware has state save/restore implemented
- Pedestal words containing extra words for accumulator and median
- HF links active per super-logic-region (SLR) max of 5 per SLR. All hit links in 1 SLR are written to a single binary file. 5 adc links are written to 5 binary files per SLR. 1 HF link active means only have to look at 1 adc link.
- Board-reader version all useful captures use standalone BR

Current code able to look at captures with 1 or multiple HFs per SLR. Code needs small extension to deal with looking at multiple raw adc captures at once, for example for comparing hits from captures with 5 HF-links active with the raw adcs.

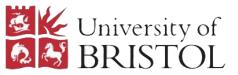

### Investigation of the Captures

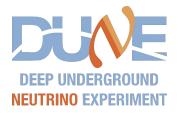

- To histogram all hits in a capture I use a crawler to parse the binary files: rawCrawlerHitBinaryCheck.py
- To extract adc data need to use converted C++ tool: extract\_adcs\_from\_timestamp.cpp
- To convert hit binary captures to 33b: hitBinaryMangler.py
- To convert 33b to hit objects and print to file: hitFormatter.py
- To run TPG on extracted adc data and compare to extracted hits: hitComparison.py
- To convert hit binaries to input format for event display: evtdisplayhits.py

Python tools are in dataflow-software:

https://gitlab.cern.ch/DUNE-SP-TDR-DAQ/dataflow-software/-/tree/igreer/tpg\_pedchanfix

C++ tools are here: <a href="https://github.com/JatGreer/felix-long-readout-tools">https://github.com/JatGreer/felix-long-readout-tools</a>

There are a few extra steps required before using some of these scripts, most commonly determining the timestamp range over which adcs and hits in captures overlap, which is manual and a bit convoluted

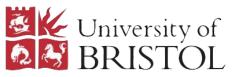

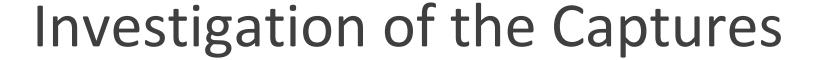

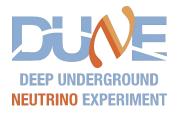

Looking at histogrammed hit quantities from:

- APA6-newhits2 , plots on left
- APA6-071720, capture 8 (pedestal words, 10 HF links, threshold=70), plots on right

APA6-071720 allows us to see accumulator and medians as well but otherwise should be similar distributions of hit quantities.

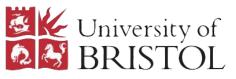

#### WireIndex

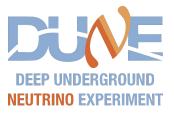

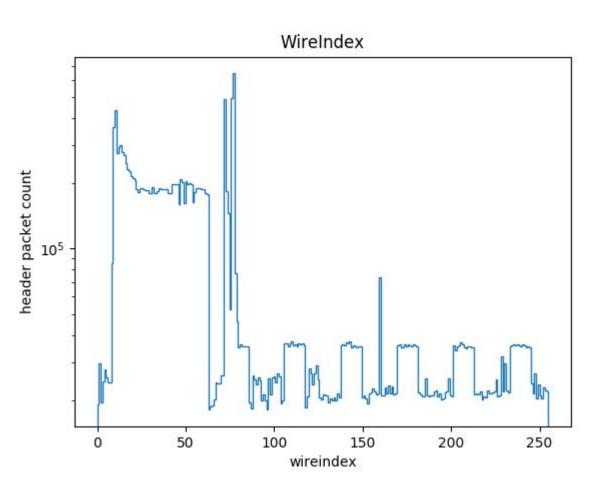

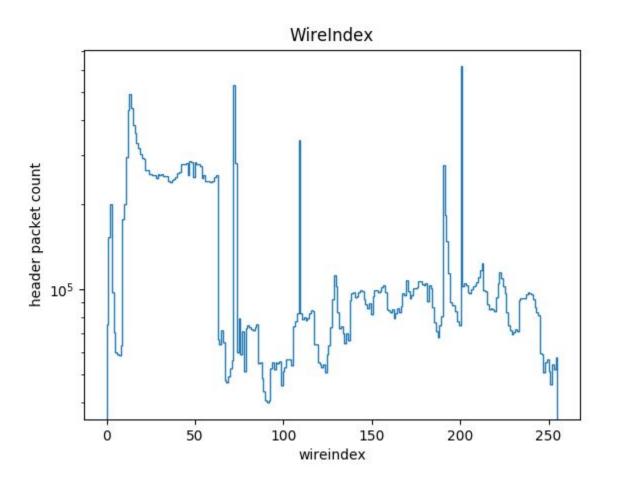

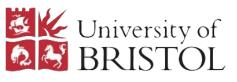

## **Fibre**

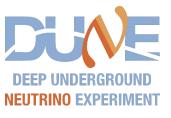

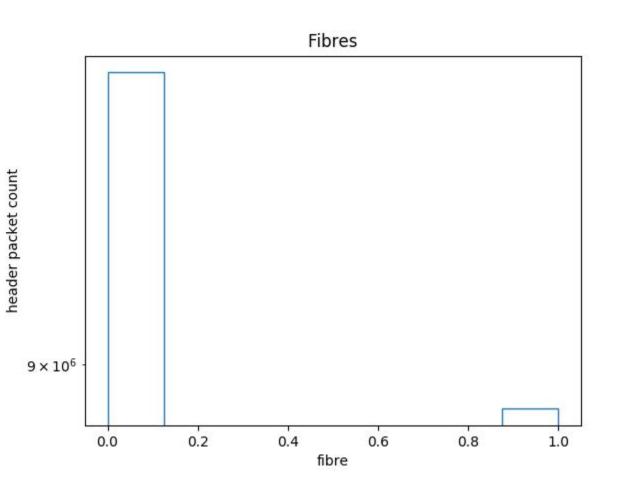

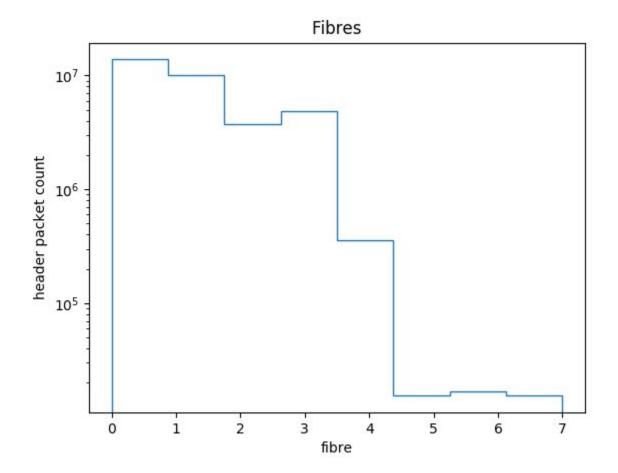

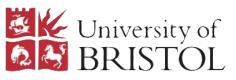

### Crate

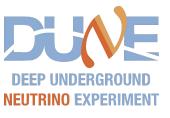

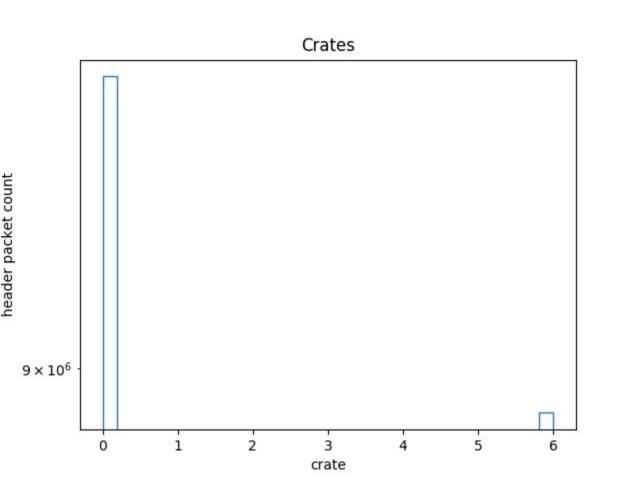

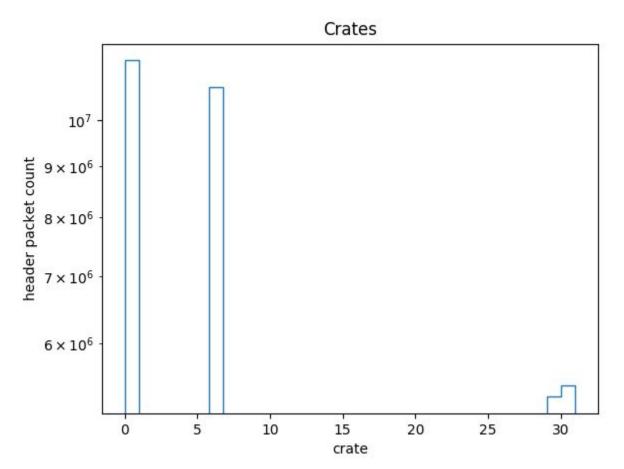

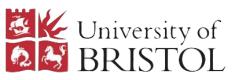

# Flags

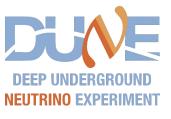

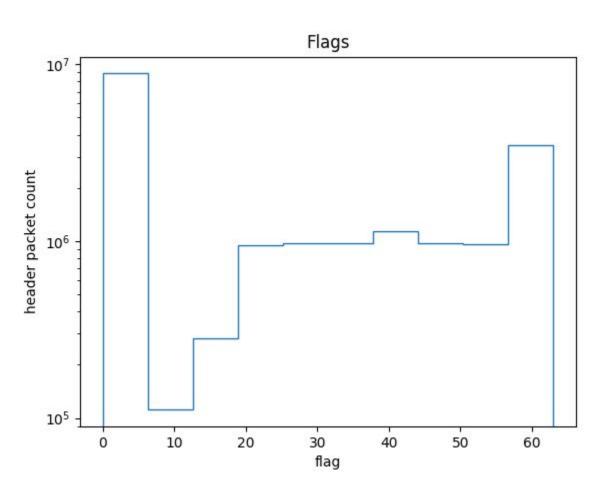

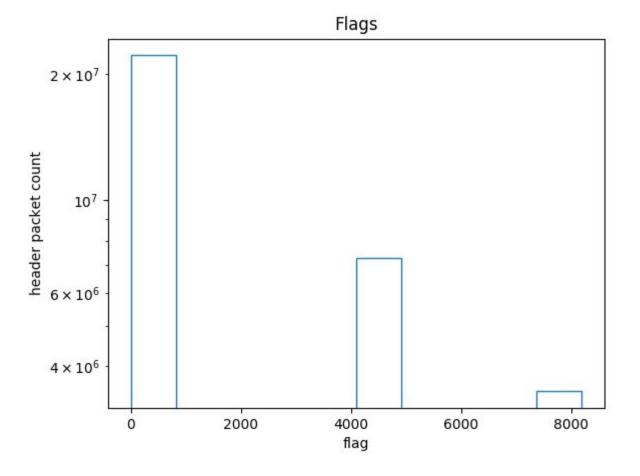

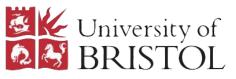

### Slots

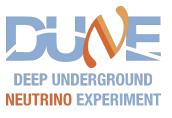

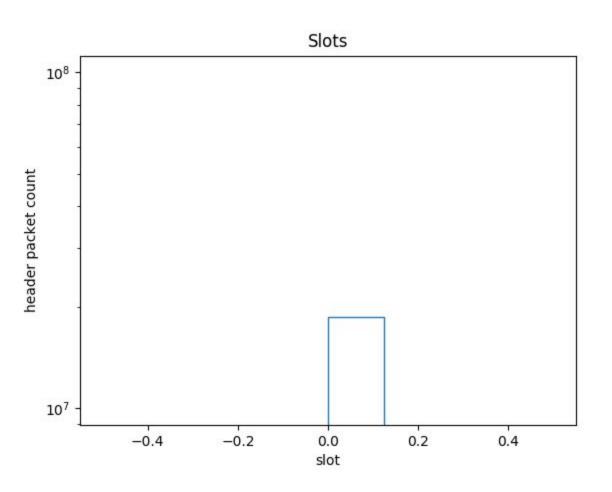

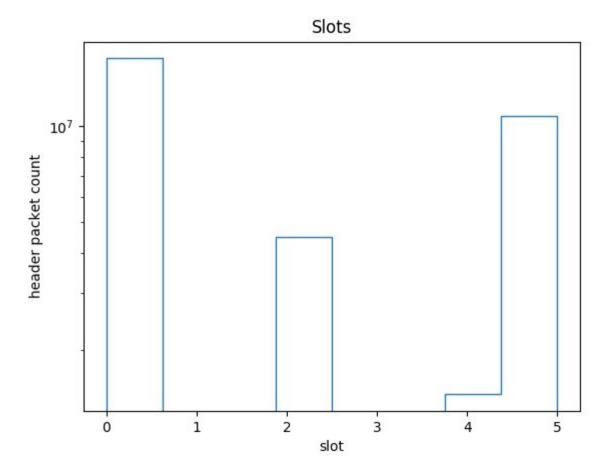

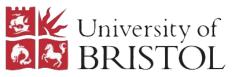

#### Hit Start Tick

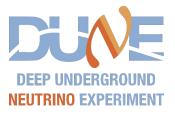

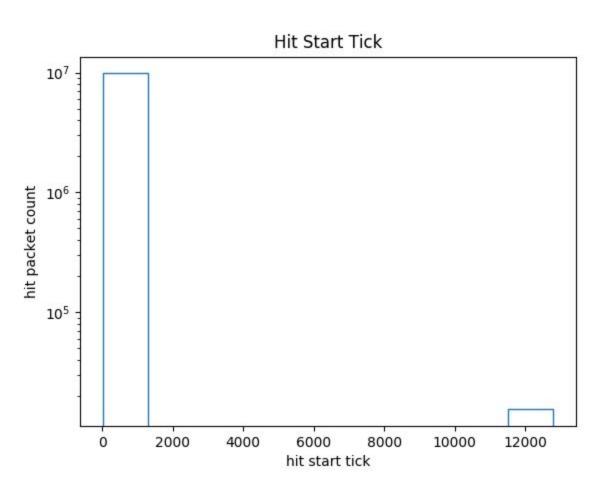

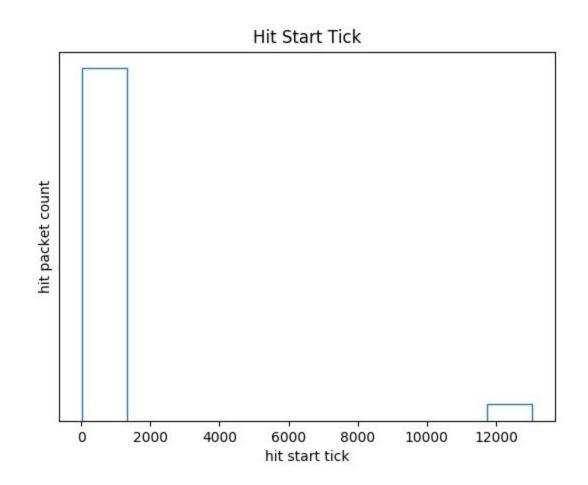

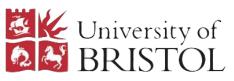

# Hit Start Tick (0-63)

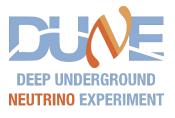

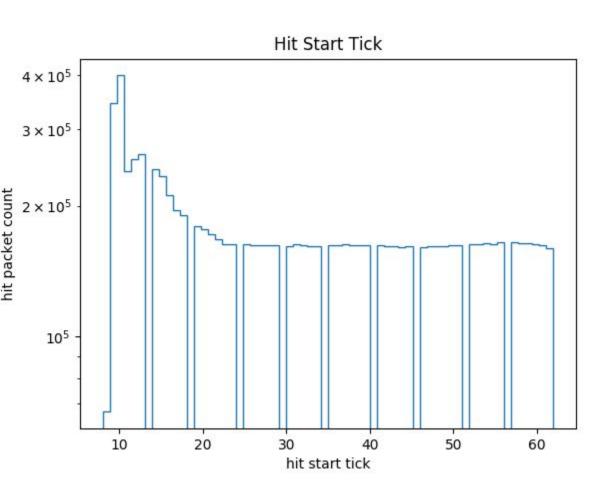

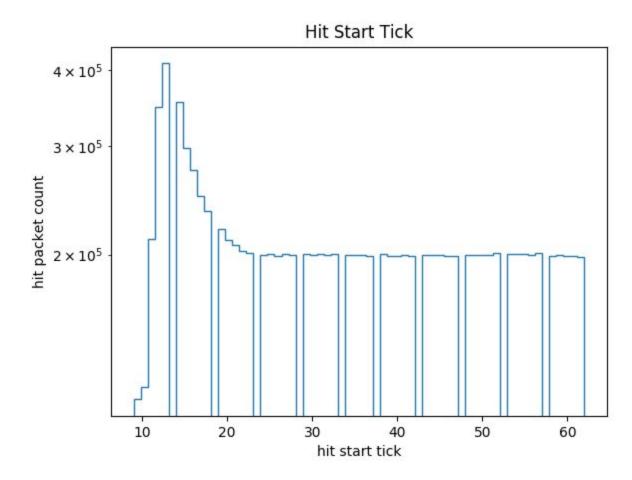

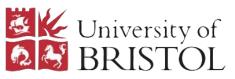

### Hit End Tick

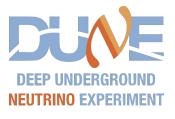

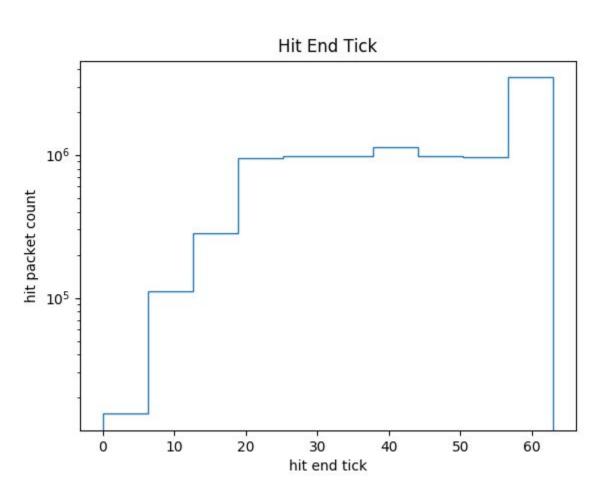

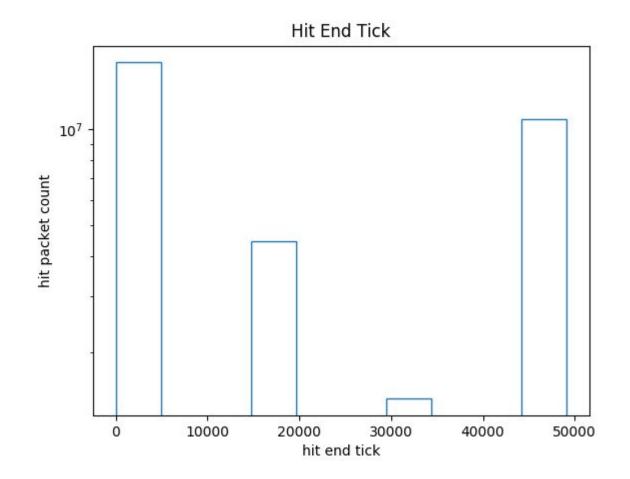

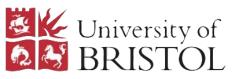

# Hit End Tick (0-63)

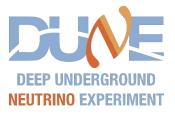

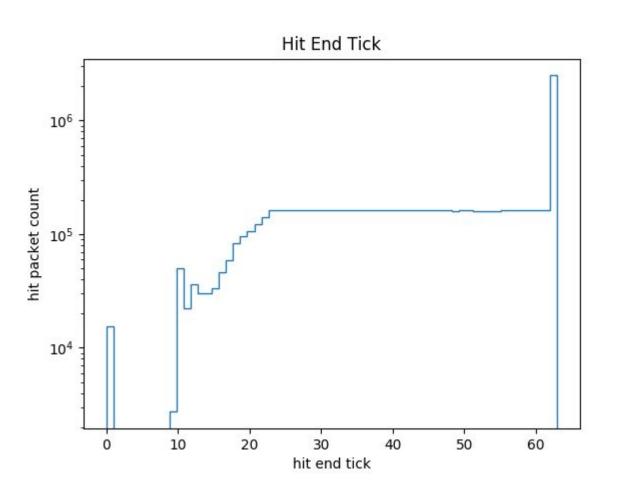

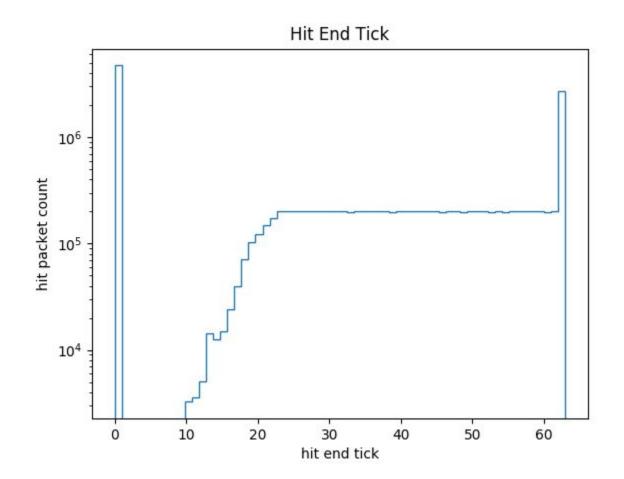

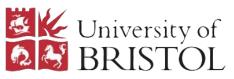

#### Hit Peak

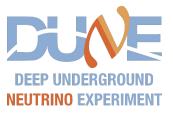

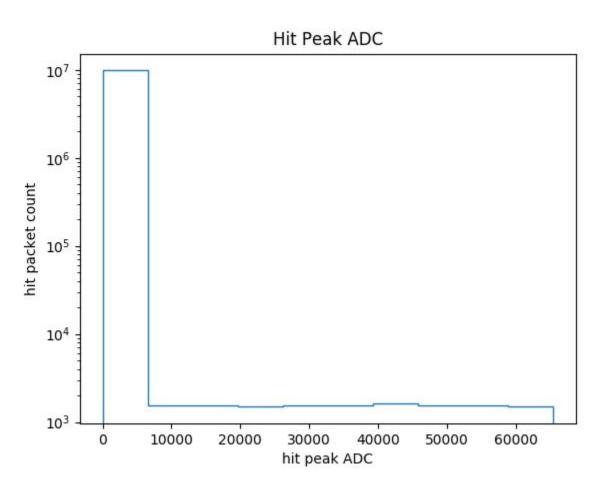

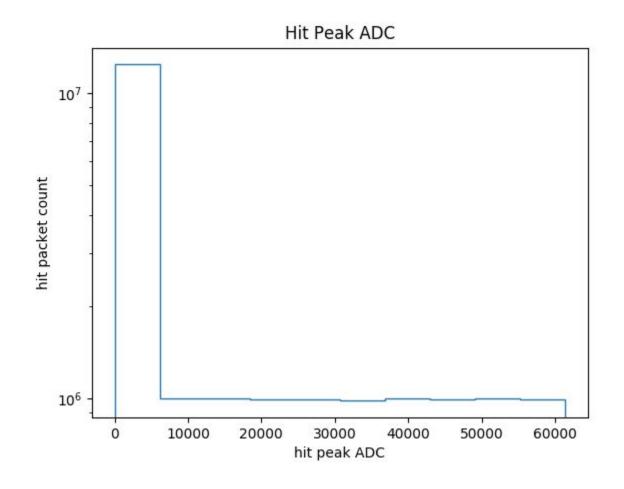

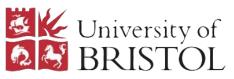

# Hit Peak (0-4492)

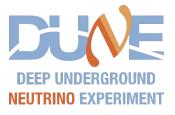

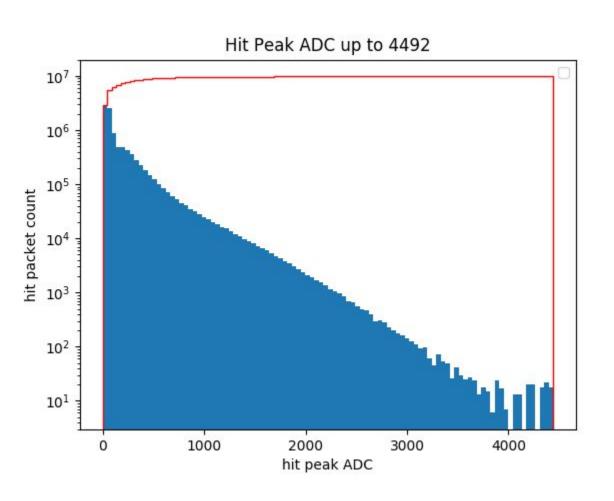

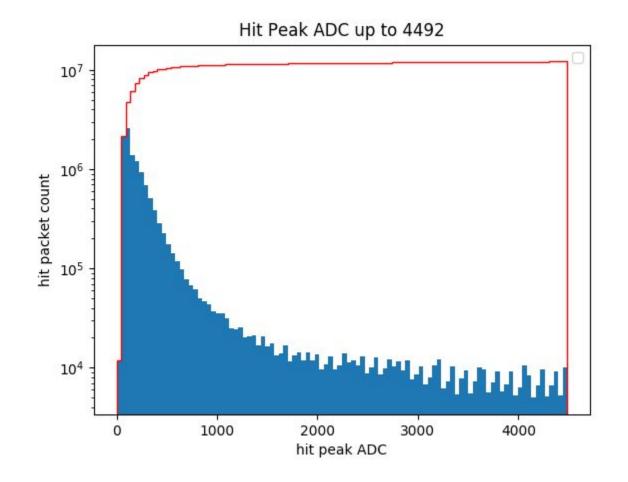

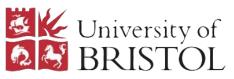

### Hit Peak Tick

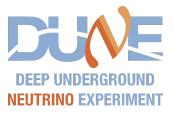

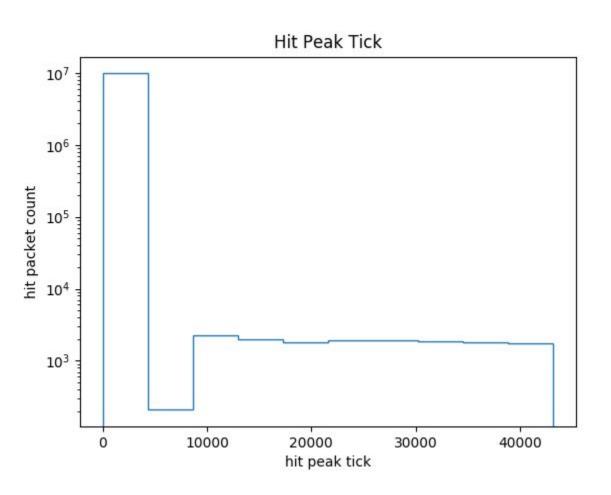

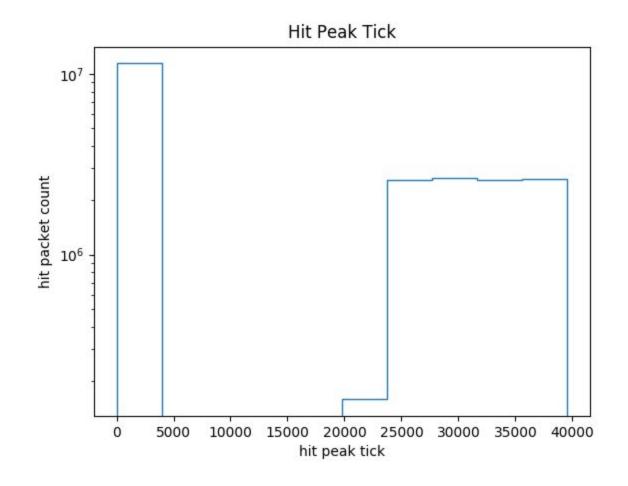

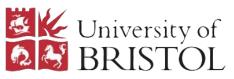

# Hit Peak Tick (0-63)

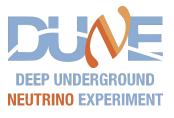

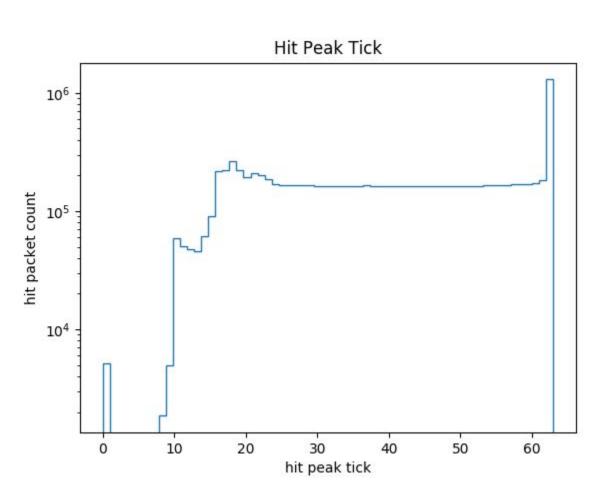

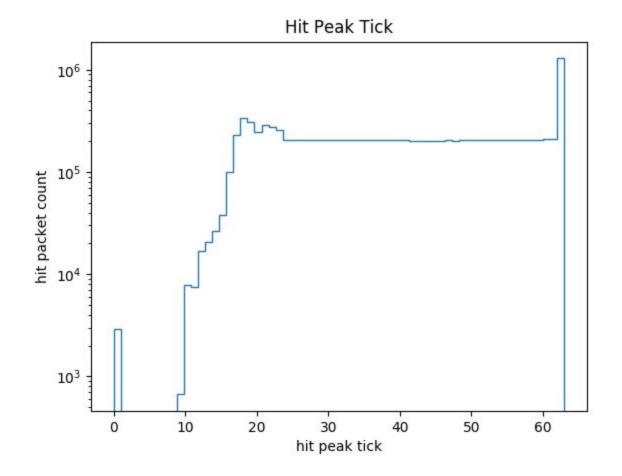

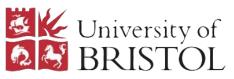

### Hit SummedADC

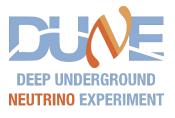

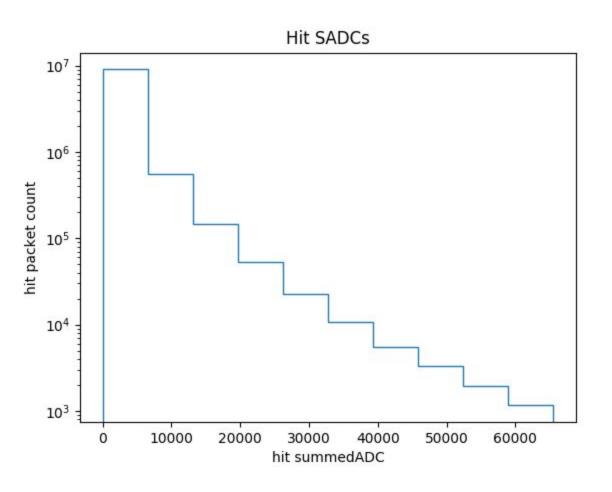

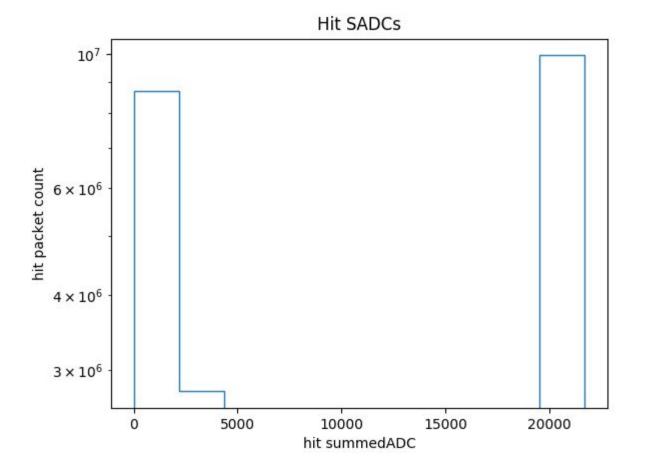

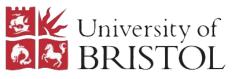

# Hit Continues Flag

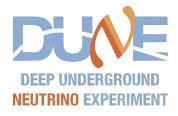

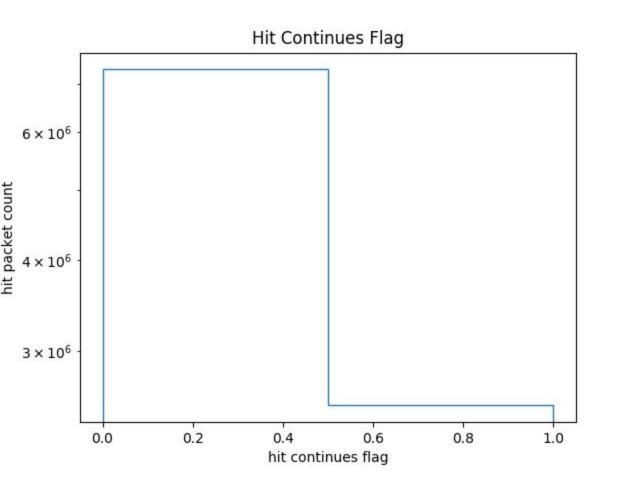

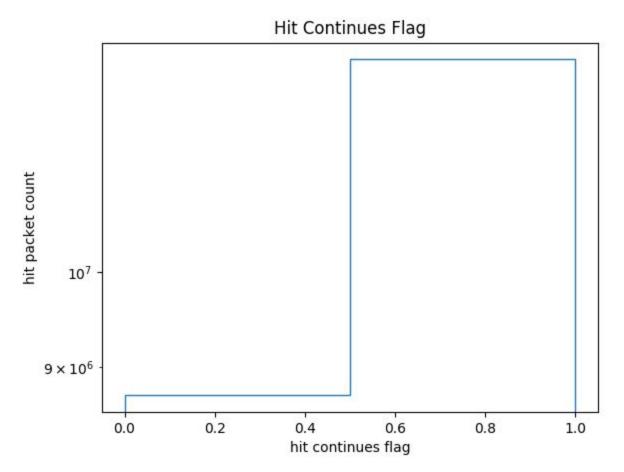

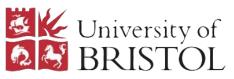

### Packet Initial Median

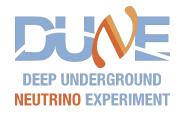

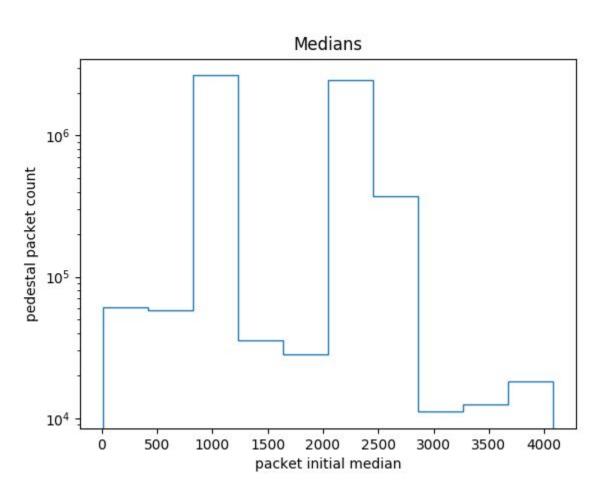

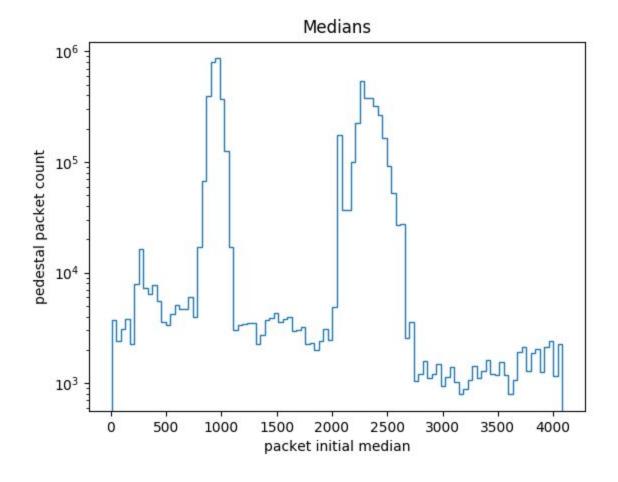

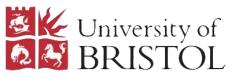

#### Packet Initial Accumulator

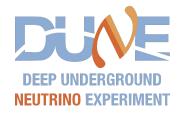

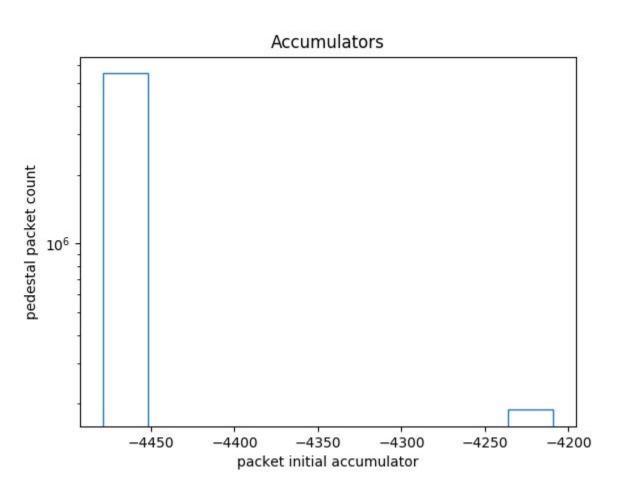

This plot was gotten by subtracting 4492 from anything beyond the expected positive range for the accumlator (0-10). The two values gained are in fact: 283 and 13

accumulators, entries:5718873, uniquevals:{283: 188421, 13: 5530452}

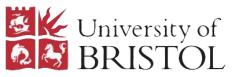

## Summary

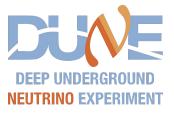

- We know there is an issue in the firmware where it looks like either a header frame is
  flagged as a hit frame or a header frame and a hit frame are overlaid on top of each other.
   So some issues with hit quantities out of acceptable range might come from that.
- Beyond that I think there are some strange/unexplained plots for: fibreNos, crates, flags, slots, hitsummedADCs, hitContinues and accumulator. Not clear whether some outlying quantities are from crawlerscript/fw bugs yet.
- Need to be able to more reliably identify whether the quantities which must be bugs are a
  result of bugs in the firmware or in the crawler script I use to parse the binary data. I think it
  is worth replicating these plots using hit objects decoded via the hitBinaryMangler.py and
  hitFormatter.py dataflow-software tools to confirm